# **Xlpd Crack Free For Windows**

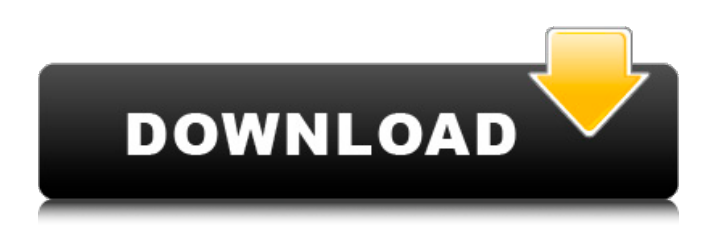

# **Xlpd Crack+ With Keygen Download For Windows**

Create a direct connection to LPD to receive and forward print jobs without additional networking configuration. Xlpd: all know that climate change is one of the biggest challenges of this century, with more and more people losing their homes due to destructive storms and rising sea levels. But a few National Geographic journalists decided to help out on the local and regional levels by helping out individuals, communities and families affected by the hurricanes and floods that have been ravaging the Caribbean, from Jamaica and the Bahamas, to Puerto Rico and the U.S. Virgin Islands. Working in collaboration with local experts, the team of reporters - including National Geographic veterans Ralph White and Sam Polk - went door-to-door in the U.S. Virgin Islands after Hurricane Irma hit the island on Sept. 6. The team met with individuals, families and local officials who'd been affected by the hurricane to find out more about what was happening in their communities. In some cases, they found people whose homes had been destroyed and waited in line for food handouts from Red Cross. And in other cases, they found people whose homes were still standing, but were now experiencing power outages and other issues. In a video report, White explained to viewers that the team wanted to highlight people's resilience in the face of hardship and devastation. "We wanted to show people's stories, but we wanted to look at them not as the stories, but as portraits," he said. In the video, one of the journalists meets a local Caribbean immigrant who was awoken by a loud crash in the middle of the night. From the sound of the house, the reporter determined that he'd likely experienced a window or a door being blown out. But when the reporter opened the door, he found that none of those things had happened. "This was someone's home. His home has a special feel to it," the reporter said. "It was the kind of home you could see a family of four in, a family of eight." The team also talked to the chief of police, the mayor and a water and sanitation official to help understand the situation on the ground. And the team interviewed people who'd seen their homes destroyed by the hurricane. "We talked to lots of people and we interviewed lots of people," White said. "We got to know a lot of people, more than

## **Xlpd With Product Key**

Xlpd Crack is a personal printer daemon, which acts as a low-level client for a remote print server. The server is designated by printing commands through the LPD protocol. Xlpd Free Download features flexible configuration and server scheduling. For the majority of our users, the size of their software libraries can be large, slow to transfer, and an unnecessary chore. For this reason, we often recommend that you can directly install new software with the setup file, which is provided automatically. However, in order to make it easy to find and use this file, we provide a self-extracting EXE for the setup file of our product. If you have a problem, please specify in the comment box of the software page that you installed from setup file.Q: Format string to display the time This is my code: Time of day in format HH:mm DateTime startTime = new DateTime(currentUser.StartTime); DateTime endTime = new DateTime(currentUser.EndTime); string str = string.Format("{0:D2} : {1:D2}", currentUser.StartTime, currentUser.EndTime); string str1 = string.Format("{0:hh:mm}", currentUser.StartTime); string str2 = string.Format("{0:hh:mm}", currentUser.EndTime); string str3 = string.Format("{0:hh:mm}", currentUser.StartTime); string str4 = string.Format("{0:hh:mm}", currentUser.EndTime); string t = startTime.ToString("d2").ToString() + " - " + endTime.ToString("d2"); string  $u = str1 + " - " + str2$ ; string  $v = str3 + " - " + str4$ ; I am getting output like this 12:00 PM - 1:05 PM But I am getting output like this: 12:00 AM - 1:05 PM How can I get the output to be the same format? A: You need to use the format you are using with the '-' (dash) is for the time (1:05 PM - 1:05 PM) string  $str = startTime.To b7e8fdf5c8$ 

## **Xlpd Crack Serial Number Full Torrent**

Xlpd is a tool that allows you to process printing jobs sent over LPD protocol. It can work as a remote print queue manager and a print server in the network, redirecting all the incoming jobs to one or several local printers. Xlpd Preferences Xlpd Preferences: Xlpd is a tool that allows you to process printing jobs sent over LPD protocol. It can work as a remote print queue manager and a print server in the network, redirecting all the incoming jobs to one or several local printers. Kernel - Device Drivers - Xlpd Kernel - Device Drivers - Xlpd: kernal is a device driver that allows the system to print documents stored in files. Several types of printers are capable of producing a document file. GDI is the most common and is used by programs like Word or Excel to create a picture, chart or any document. This device driver allows you to use that device in your printer. Xlpd for Linux/Mac OS X FAQ Xlpd for Linux/Mac OS X FAQ: Xlpd will be used to share printers within the network. However, it cannot be the only one network daemon. It simply transmits documents which are needed to print. Therefore, the LPD protocol is not used. Other protocols like ftp, sftp and others allow documents to be shared with the network. FTP is the most common. How to Setup LPD How to Setup LPD: 1. Install Xlpd 2. Enable service/daemon 3. Start service LPD Port LPD Port: The port allows the Xlpd server to listen for printing jobs coming in through the LPD protocol. You can find out what port your printer is connected to by looking on the side of the printer. The LPD protocol only works over TCP/IP so if your computer is connected to the internet the port number is usually TCP/IP 50000. In this example, the printer is on port 50000 so the Xlpd server should be listening at TCP/IP 50000.The pharmacokinetics and pharmacodynamics of rosiglitazone. Rosiglitazone,

(3-[2,4-dichloro-5-(4-fluorophenyl)-3-phenyloxazol-5- yl] benzyl]-1,3-thiazolidine-

#### **What's New in the Xlpd?**

Xlpd is an easy-to-use program that allows you to send files over the LPD (Local Printer Daemon) protocol to your local printer. It comes with features such as email notifications, file selector and server information gathering. You can configure the tool as a print server, to gather information on all the jobs from remote stations and redirect them to the attached printers, or as a print job manager. The program can centralize print data from remote servers, so you need to limit the access to it. Xlpd is extremely easy to operate and therefore, the installation of the program is just a matter of seconds. After that, you can start it and use the configurable tool immediately. You can also create new queues and set their priorities, if desired. The program features email notification for each file as it was uploaded to the queue. You can configure the settings for the program by typing the login information. The settings can also be updated if you happen to make any changes to the account. Xlpd Installation: Xlpd is an open source program, so you can download it from the official page. However, you may also download the free version of the software, with all the features being present. The full features of the professional version include LPD support, a second queue named print-only, remote job management, email notifications and support for multiple queues. After installing the software, you should launch the program and create a login account. You can also install the program on all the computers you use for remote printing. To have access to the server, you will need to enter a valid password. You can view all the connections as well as the remote printers. In order to connect to another printer, you may first enter the IP address. You may also decide to use the search function. The program can detect all the printers on the server, no matter the server version. You can also view and modify the custom settings as well as the queues. You can manage all the files you upload to the queue. This can be done by displaying the files, uploading the files or previewing them. You may also choose to sort the files based on their size, date added or extension. You can also create new queues and modify the settings, if necessary. You can also see what files are in each queue and what the current status of each file is. The program provides log entries, which can help you to visualize the activity on the server. You can download

# **System Requirements For Xlpd:**

Please visit the Official Support Thread for Full details This may be a somewhat broad topic for many of you. Some are running the game on Mac or Linux which will be detailed elsewhere. A few of you are on Windows XP and will find it best to get the previous patch that corrected the issue that caused the inability to change display modes. Please note the fix was only applicable to Windows XP. If you are having issues on any of the other Operating Systems, there are various things you can do to get things back to the way they should be

Related links:

<http://adomemorial.com/2022/07/04/cpsim-crack-activation-code-with-keygen/> <https://myvideotoolbox.com/qonverter-3264bit-updated/> <https://vdianying.cc/wp-content/uploads/2022/07/darlkai.pdf> <http://www.studiofratini.com/gta-5-theme-crack-activation-free-winmac-updated-2022/> <https://immense-temple-94273.herokuapp.com/valozeno.pdf> <http://geniyarts.de/?p=26907> [https://tattooshopreviews.com/wp](https://tattooshopreviews.com/wp-content/uploads/2022/07/EXIF_Browser__Crack_Activator_X64_Updated_2022.pdf)[content/uploads/2022/07/EXIF\\_Browser\\_\\_Crack\\_Activator\\_X64\\_Updated\\_2022.pdf](https://tattooshopreviews.com/wp-content/uploads/2022/07/EXIF_Browser__Crack_Activator_X64_Updated_2022.pdf) <https://fluxlashbar.com/wp-content/uploads/2022/07/berdben.pdf> <https://www.careerfirst.lk/sites/default/files/webform/cv/ranheat822.pdf> <https://wakelet.com/wake/BzJz2WpK4SpU5t2LrvouR> <https://mandarinrecruitment.com/system/files/webform/vnt-maker.pdf> [http://www.tunlive.com/wp-content/uploads/MausTrap\\_Crack\\_Activator\\_WinMac\\_2022\\_New.pdf](http://www.tunlive.com/wp-content/uploads/MausTrap_Crack_Activator_WinMac_2022_New.pdf) <https://wetraveleasy.com/2022/07/04/dsk-sf2-crack-with-product-key-download-for-windows/> <http://togetherwearegrand.com/?p=35065> <https://www.careerfirst.lk/sites/default/files/webform/cv/indiulu577.pdf> <https://auto-brochure.com/uncategorized/vocabulary-master-portable-with-full-keygen-for-pc/> <https://serverug.ru/ретро-и-гранж/notebook-crack-download/> <http://www.studiofratini.com/hardware-access-console-crack-for-windows/> [https://www.sosho.pk/upload/files/2022/07/1HpznhopdmGTrWJNMcCr\\_04\\_a2d0274212592651cbf82f9](https://www.sosho.pk/upload/files/2022/07/1HpznhopdmGTrWJNMcCr_04_a2d0274212592651cbf82f9ee656722e_file.pdf) [ee656722e\\_file.pdf](https://www.sosho.pk/upload/files/2022/07/1HpznhopdmGTrWJNMcCr_04_a2d0274212592651cbf82f9ee656722e_file.pdf) <https://forms.middlebury.edu/system/files/webform/watch.pdf>